**http://wiki.stat.ucla.edu/socr/index.php/SOCR\_Courses\_2008\_Thomson\_ECON261**

**Discrete Probability Distributions and application in Business** 

**By Grace Thomson** 

# **DISCRETE PROBALITY DISTRIBUTIONS**

In this section we will learn about some types of probability distributions studied in Statistics: Discrete Probability Distributions: Binomial, Poisson, Hypergeometric.

#### **Discrete Probability Distributions:**

There are 3 important discrete probability distributions: Binomial, Poisson and Hypergeometric. The formulas might look difficult but its computation is simple if we use Excel.

#### **Table 1**

#### **Summary of Discrete Probability Distributions**

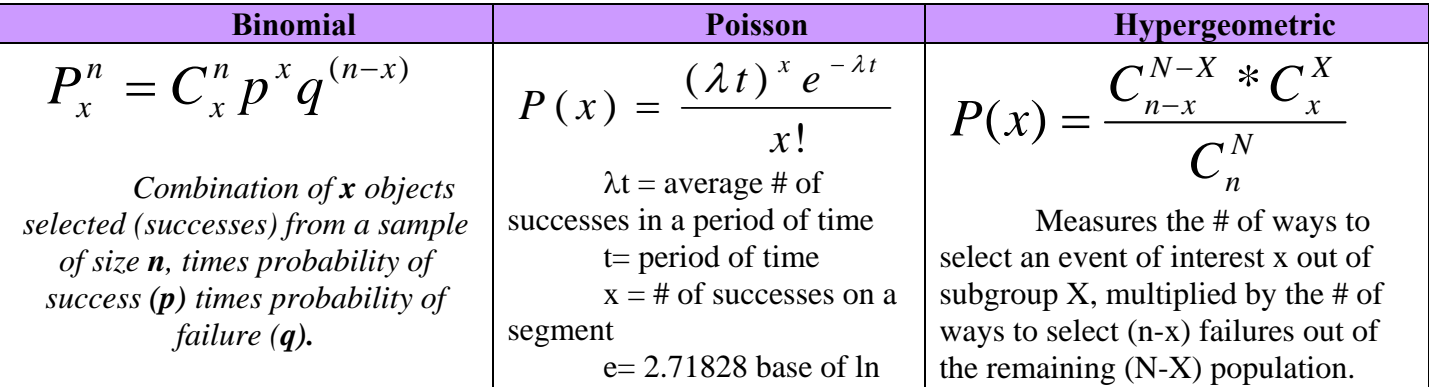

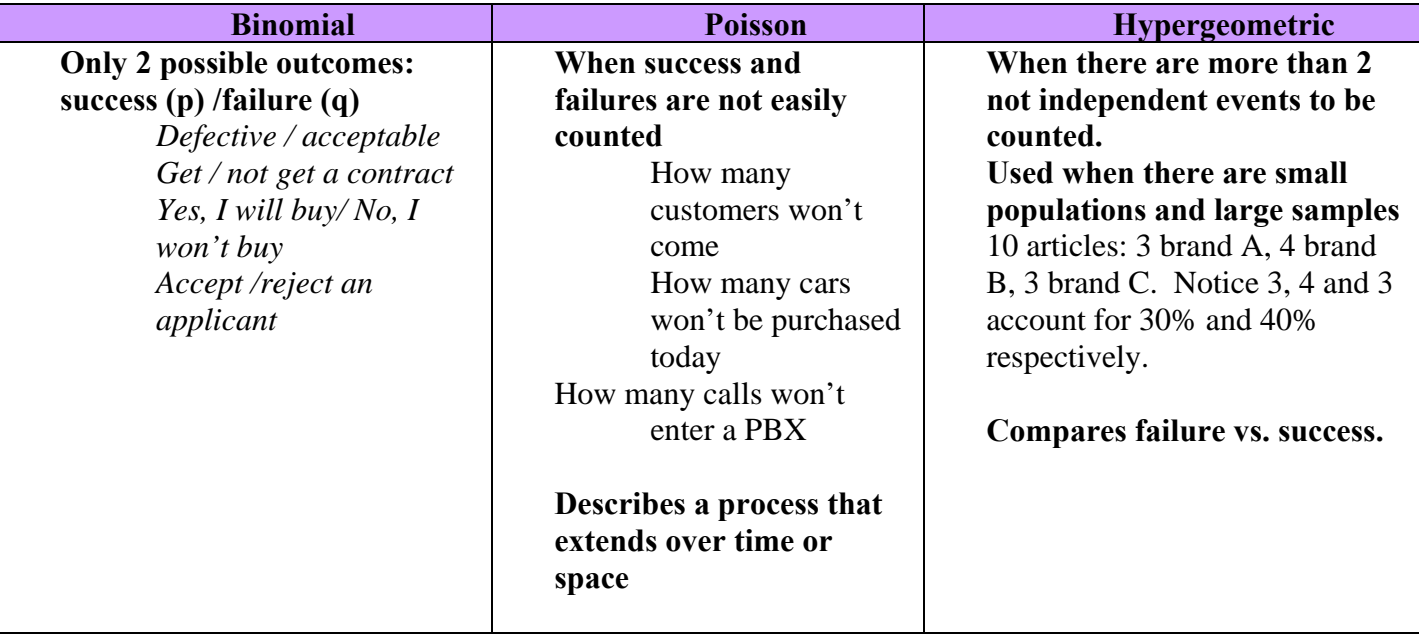

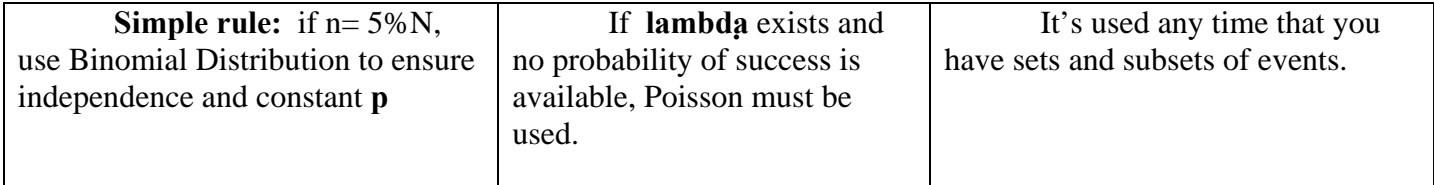

## **All of these distributions are available via SOCR Distributions**

**(http://socr.ucla.edu/htmls/SOCR\_Distributions.html). Notice that:** 

**1. You can control with the mouse the areas to compute the probabilities of interest (below,** 

**between or above).** 

**2. You can also see the mean and Std Deviation for all of these distributions.** 

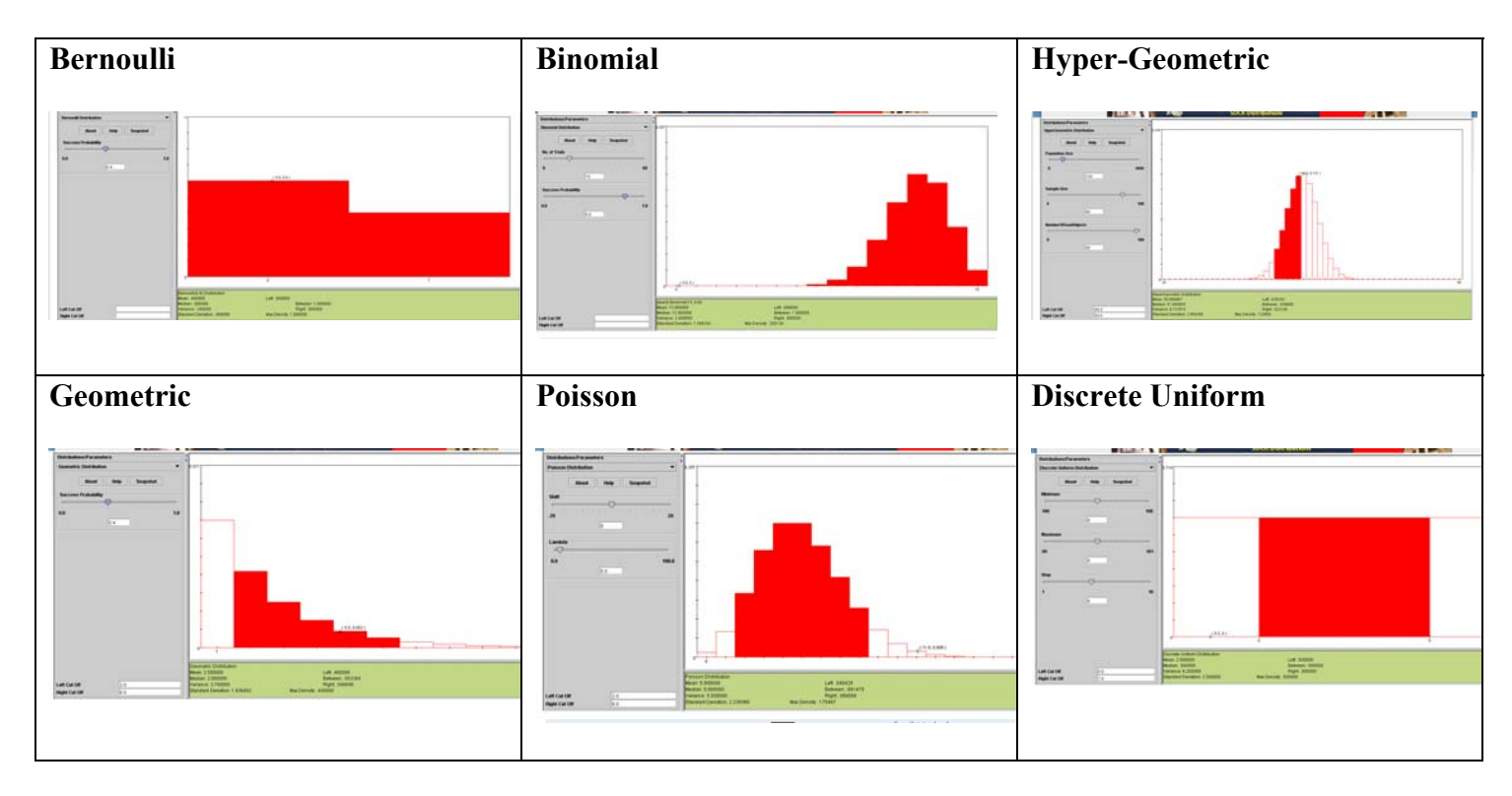

# *Steps to compute binomial, poisson and hypergeometric with excel*

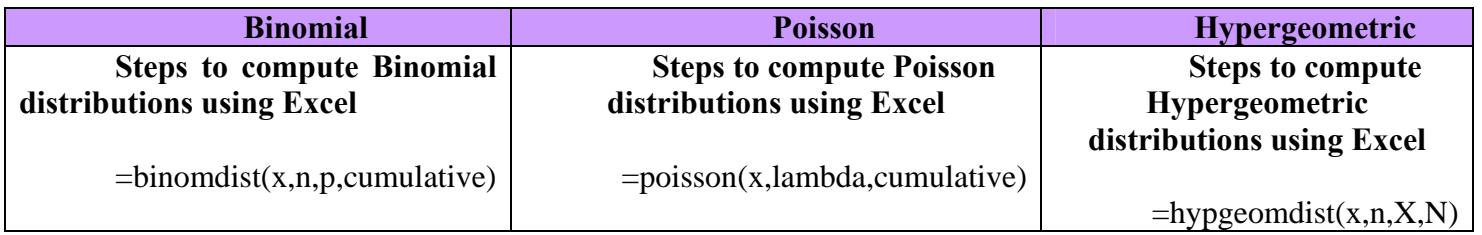

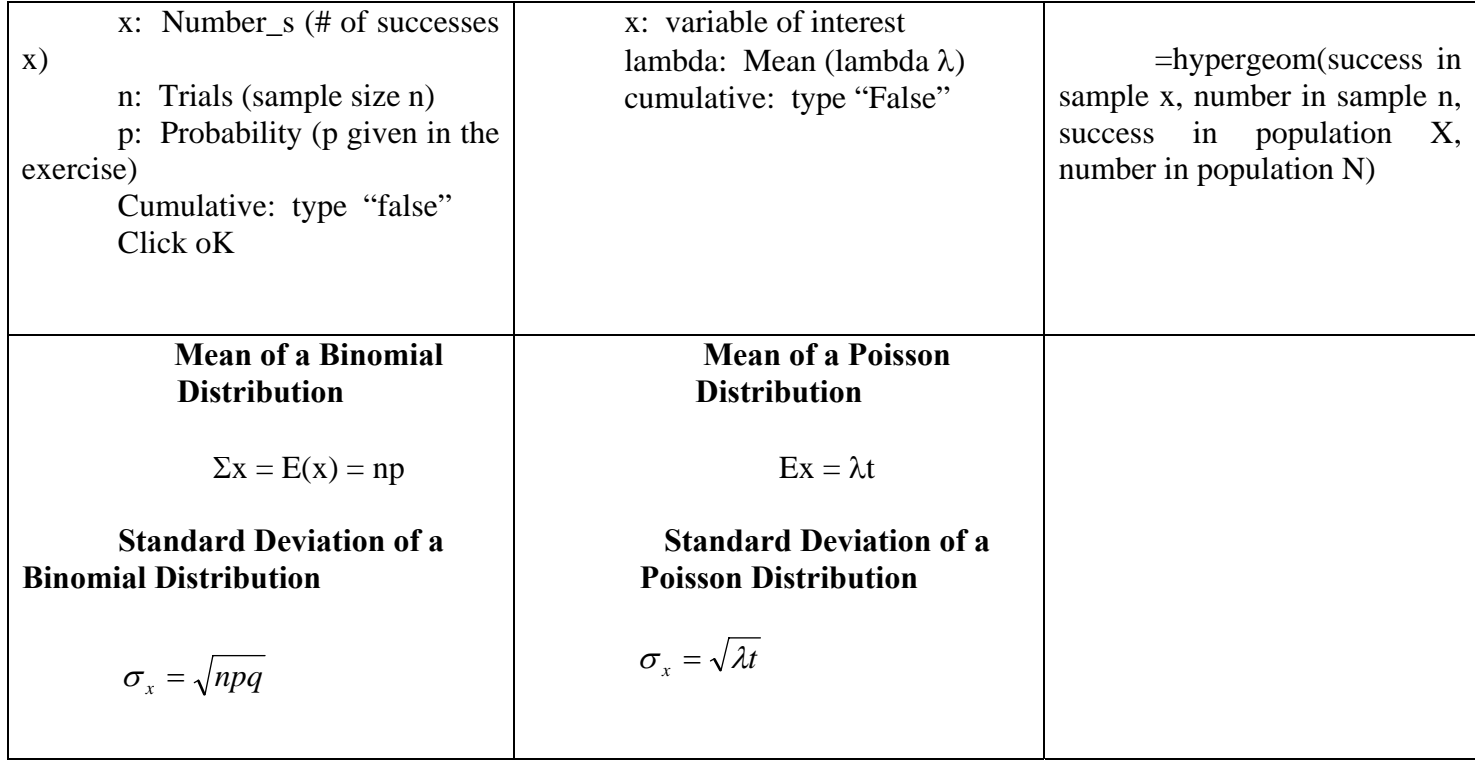

# *Applications of Binomial Distribution to Business problems*

We have 30 applicants for a loan. We know that 25% of the businesses will file for bankruptcy in 5

years. What is the probability that 4 of our applicants file for bankruptcy in this period?

1. We identify the problem: Probability of 4 applicants filing for bankruptcy

2. We identify the elements of the problem:

Probability of bankruptcy:  $p=0.25$ 

Probability of no bankruptcy:  $p=0.75$ 

Number of observations: 30

Event of interest: Probability that 4 applicants file for bankruptcy.

3. We identify the type of probability distribution that the variables would follow:

This is clearly a binomial distribution as there are only 2 possible outcomes and there is a known probability.

4. We compute the probability distribution:

Compute  $P(x=r)$   $r = 4$ , where r is # of applicants.

Use formula for binomial distributions:  $n-r$ !*r*  $p(x=r) = \frac{n!}{(n-r)!r!} p^{r} (1-p)^{n-r}$ 

Use **SOCR Distributions** (http://socr.ucla.edu/htmls/SOCR\_Distributions.html) to compute the answer: Bring the Mouse over X=4 to see the answer  $P(X=4) = 0.06$ . Or use the "Left" and "Right" Cut-Off values to get the result in the bottom text area:

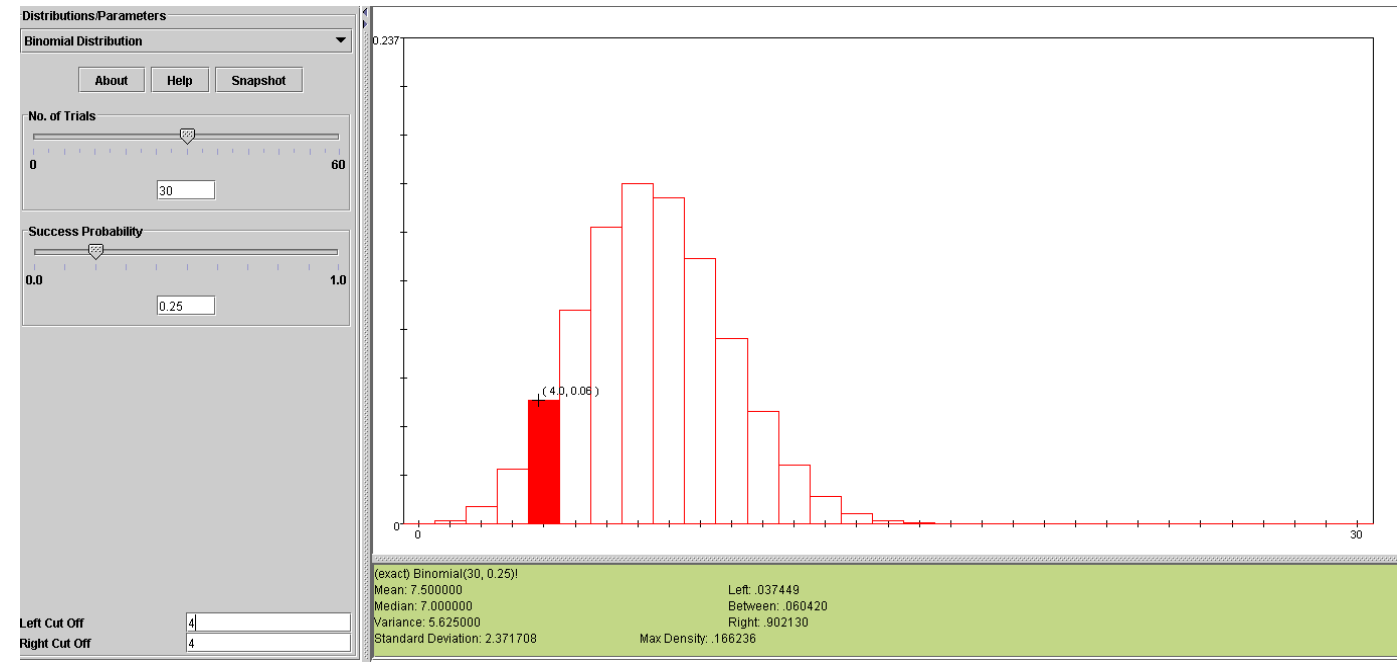

Or use EXCEL

 $=$ BINOMDIST $(r, n, p,$ cumulative)

Where:

- $r =$  number of successes
- n= # of trials or # of observations or events
- p= known probability of success

cumulative= "false" means individual distribution, not cumulative.

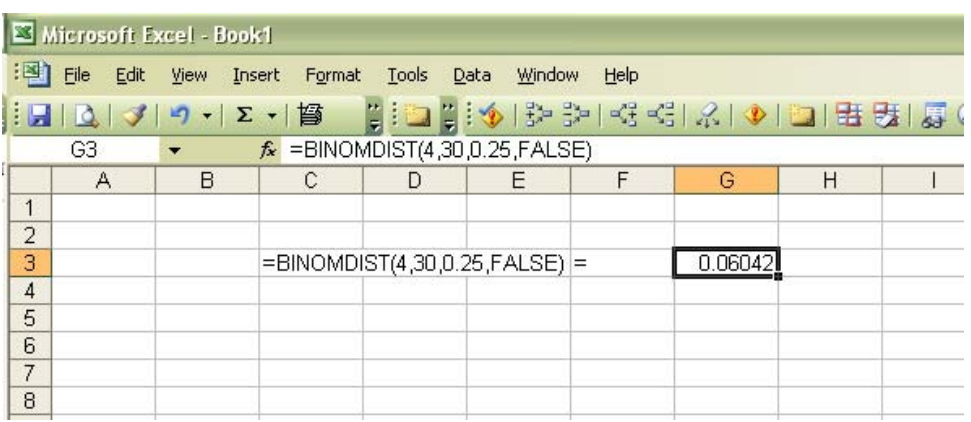

Now, if you want to build a distribution table, with all the possible occurrences of bankruptcy for your 30 applicants, you can do it easily. From 0 applicants in bankruptcy to 30 applicants in bankruptcy.

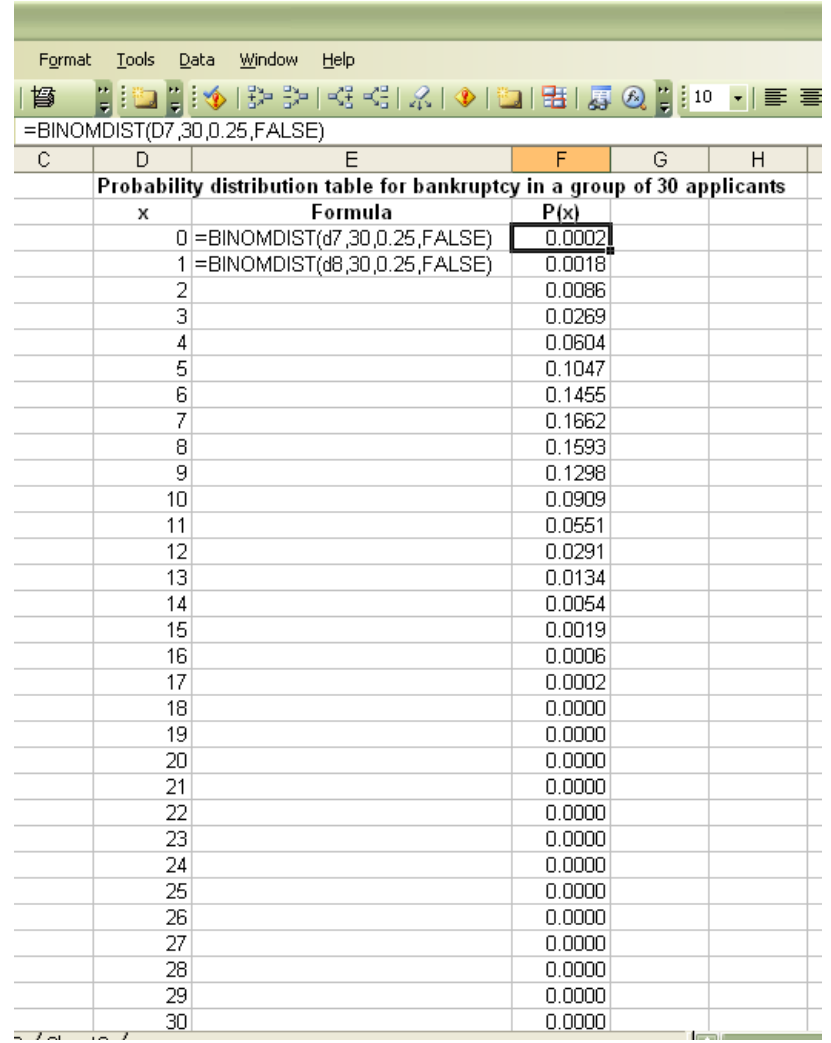

Notice how the sum of the probabilities will be exactly 1.00, since we have included all the possible number of applicants. Notice also, that in the formula I have left the cell for "x" as a formula, so you can easily copy it by "pulling and dragging down"

You can answer all the questions regarding these applicants, such as:

## **What is the probability that at least 5 applicants filed for bankruptcy?**

$$
P(x \ge 5) = 1 - P(x < 5) = 1 - [P(x=0) + P(x=1) + P(x=2) + P(x=3) + P(x=4)
$$

 $P(x \ge 5) = 1 - 0.0002 - 0.0018 - 0.0086 - 0.0269 - 0.0604 = 0.9021$ 

#### **LEARNING TEAM ACTIVITY**

What is the probability that 10 or more applicants but less than 20 applicants, filed for bankruptcy?

R:  $P(20 > x \ge 10) = 0.1966$ 

#### **Expected value in a binomial distribution**

In binomial distributions, the expected value is  $E(x) = np$  and the Standard deviation is

 $\sigma$ = n p(1-p).

What is the expected number of borrowers that could file for bankruptcy in our example?  $E(x) = np$ 

 $E(x) = 30 (0.25) = 7.50 \rightarrow 8$  applicants

And what is the standard deviation of our applicants?

 $\sigma$ = n p(1-p).

R: The expected value times the probability of failure.

σ= (30) (0.25) (0.75) = 5.625

#### *Application of Poisson distribution to Business problems*

Verizon found out that during peak hours the number of calls per minute in each one of their towers was 10 calls. They know that once a call comes in the follow a Poisson pattern. Using this average, Verizon wants to compute the probability of having more than 15 calls in a given minute. If they have more than 15 calls they will expand their towers.

1. What is the problem?

Probability of having more than 15 calls in a minute given that they have a Poisson pattern

2. Elements of the problem:

Number of successes: 15/minute

Average (lambda): 10/minute

Probability: not given (not needed)

Number of total calls: unknown, they could be endless, we don't know them.

3. We can compute Poisson using the formula

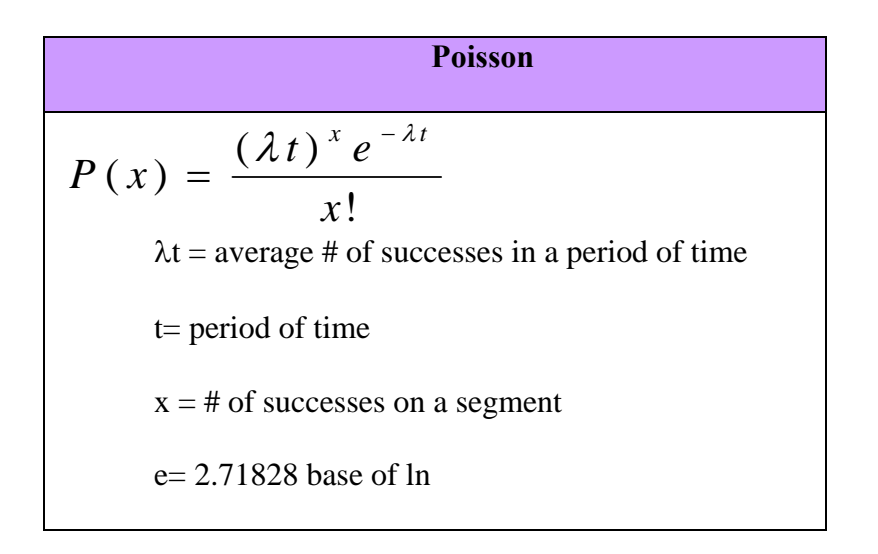

**Use SOCR Distributions (http://socr.ucla.edu/htmls/SOCR\_Distributions.html) to solve the problem:** 

Use the "Left Cut-off=15" and "Right Cut-Off=15": to get the answer:

 $P(X=15) = 0.0347$  and

 $P(X>15) = 0.04874.$ 

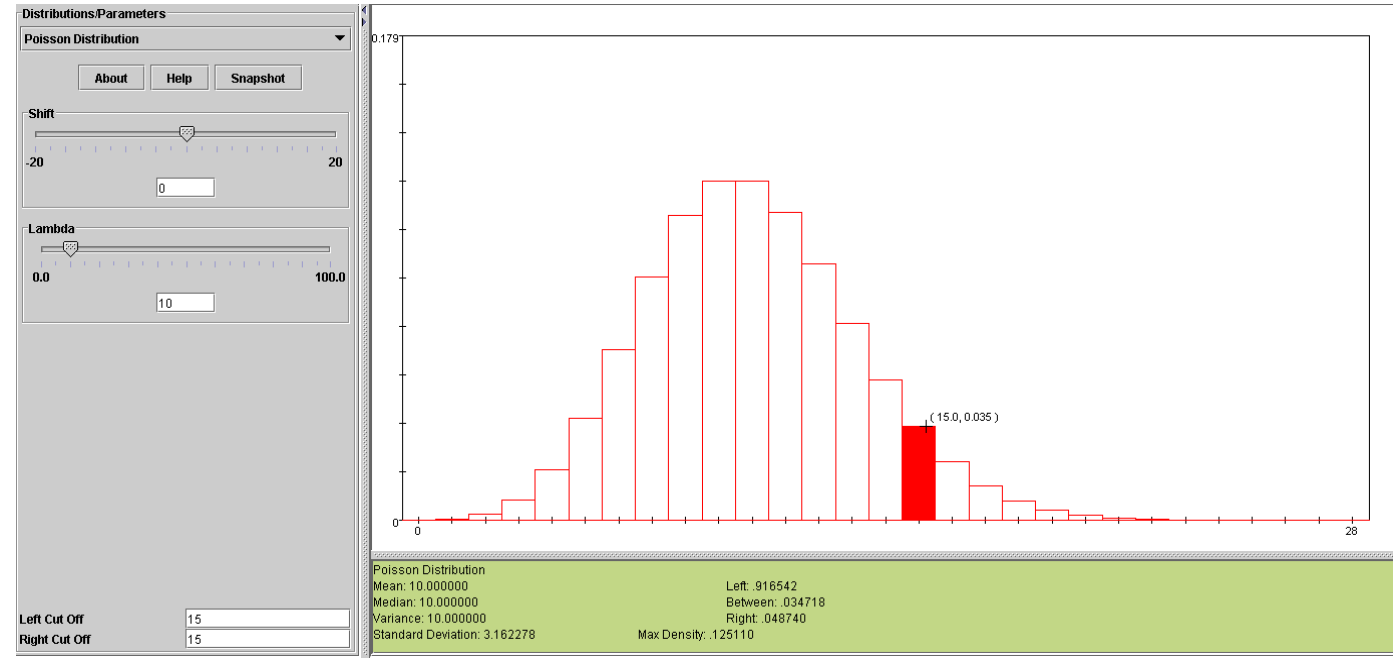

Or using excel =poisson(x,lambda,cumulative)

Let's operate, The probability that more than 15 calls occur in a given minute is:

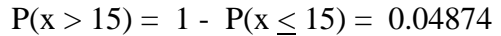

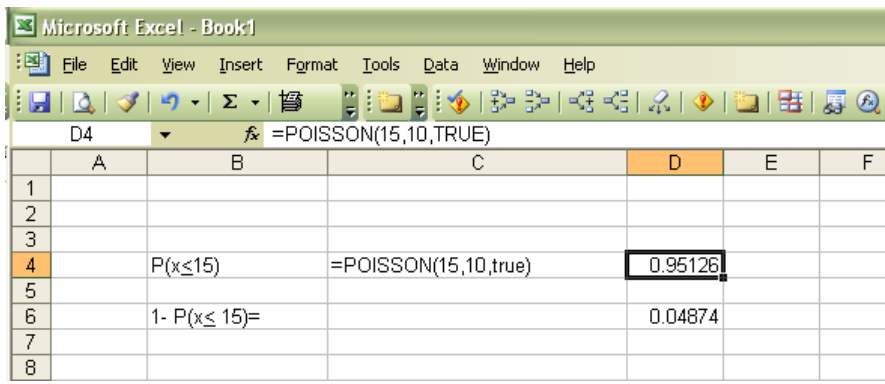

If you want to build a distribution table for all the possible results, you can do it easily by repeating the formula in each cell. Let's prepare the Probability distribution table from 0 to 15 calls.

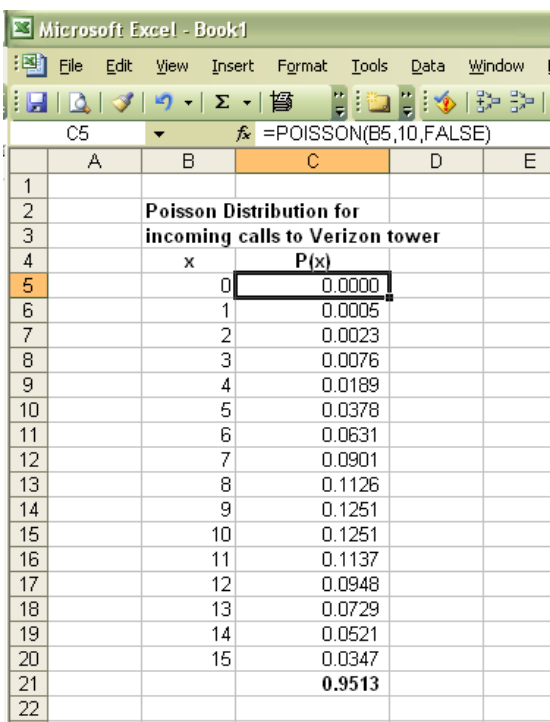

Notice how the sum of these probabilities doesn't reach 1.00 yet, as there might be endless number of calls that the tower registers per minute, not only 15. Notice also, that in the formula I have left the cell for "x" as a formula, so you can easily copy it by "pulling and dragging down"

Using this table, you can answer all the questions regarding the distribution of the incoming calls to the Verizon tower, let's see:

#### **LEARNING TEAM ACTIVITY**

What is the probability to receive no more than 8 calls in a given minute?

R:  $P(x \le 8) = 0.3328$ 

# *Application of Hypergeometric distribution to Business*

Company A has 15 executive positions, 10 are male and 5 are female. The company is having a problem with the employees and they need a high-power committee to deal with employee grievance. The committee requires 6 members selected at random (with the same chance to be selected).

#### **What is the probability that 4 members in the committee are females?**

1. What is the problem

Probability to select 4 females for the committee

2. Elements of the problem

Total number of executives= 15

Number of members to serve in the committee= 6

Probability identified for this problem= none

Number or male executives= 10

Number of female executives= 5

3. What type of probability distribution is this?

When there are samples and sub-samples for which to compute combinations, we are in front of a hypergeometric distribution.

4. Compute the probability using the formula:

$$
P(x) = \frac{C_{n-x}^{N-X} * C_x^X}{C_n^N}
$$

Measures the  $\#$  of ways to select an event of interest x out of subgroup X, multiplied by the  $\#$  of ways to select (n-x) failures out of the remaining (N-X) population. In our case:

- $N = 15$  number in population N
- $X = 6$  success in population X
- $n = 5$  number in sample n
- $x = 4$  success in sample x

#### **Using SOCR for Hypergeometric:**

```
P(X=4) = 0.045
```
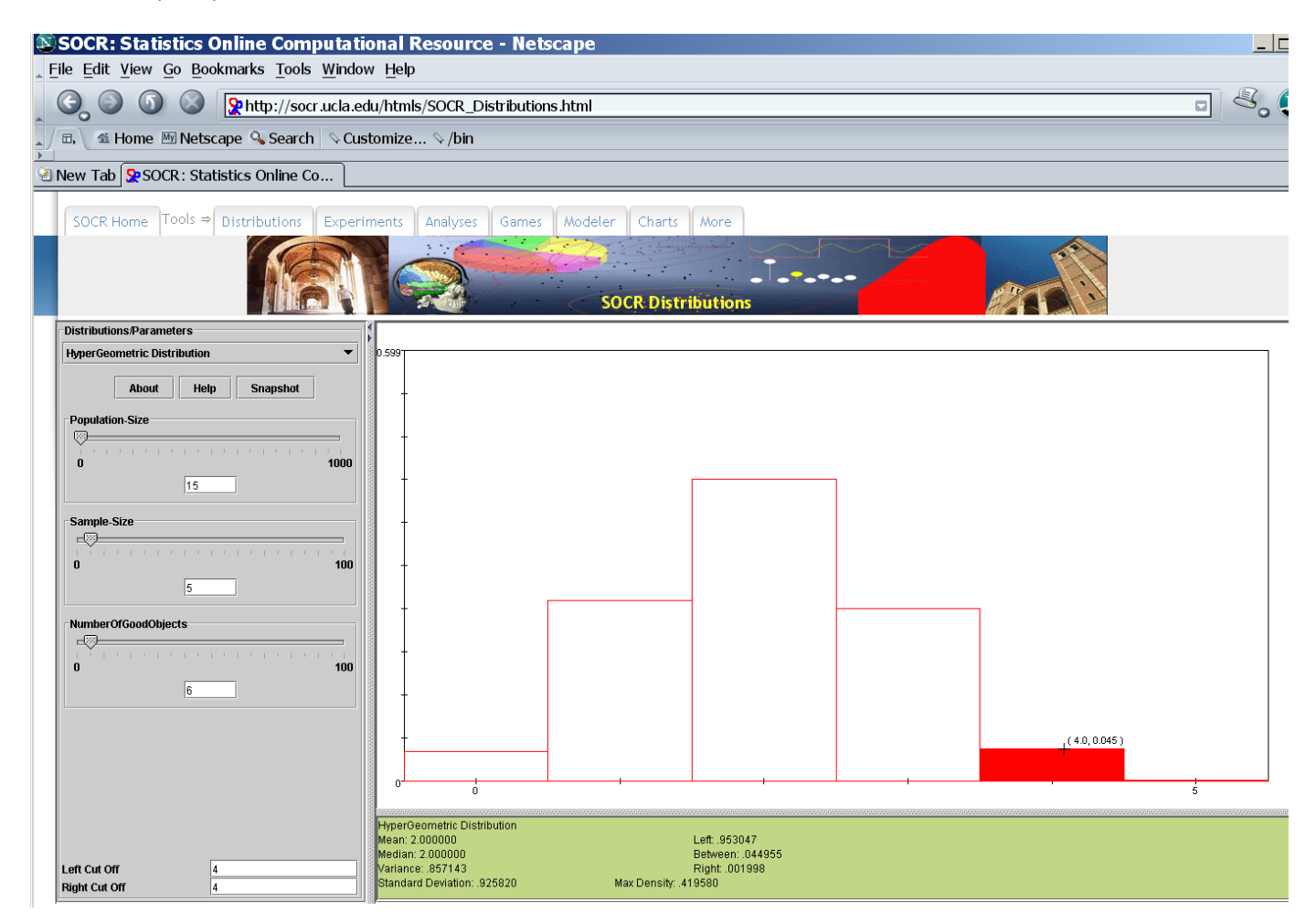

We can use excel formula:  $=$ hypergeom $(x,n,X,N)$ 

#### =**hypergeom(success in sample x, number in sample n, success in population X, number in**

#### **population N)**

 $=$ HYPGEOMDIST(4,5,6,15) = 0.0450

And naturally, we can build a probability distribution table for all the possible number of females in the 6-member committee. We build the table from 0 female to 5 females and then compute the hypergeometric probability for each row, take a look.

Notice how the sum of the probabilities is exactly 1.00, since we have included all the possible number

of females. Notice also, that in the formula I have left the cell for "x" as a formula, so you can easily copy it by

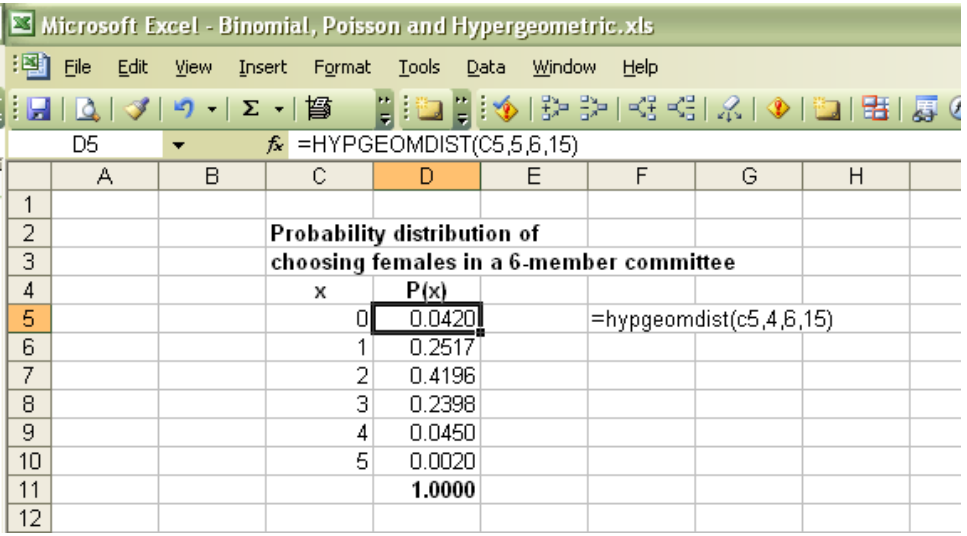

"pulling and dragging down"

Another important note to this table is that this only portrays the information for females. Should you need the distribution table for males, you need build it with a slight change in the formula, as the number of males in the company is 10. Let's say that you want to know about the probability of having 4 males in the committee?

 $=$ hypgeomdist $(4,10,6,15) = 0.41958$ 

If you are a good observer, you will notice that the probability of having 4 males in the committee

MUST BE exactly the same as the probability of having 2 females in the committee, since the committee only has 6 members.

#### **LEARNING TEAM ACTIVITY**

What is the probability to have 3 females and 3 males in the committee?

R:  $P(x_1=3) = 0.2398$ 

## **MORE SOCR Exercises and help is available here:**

http://wiki.stat.ucla.edu/socr/index.php/SOCR\_EduMaterials\_Activities\_Binomial\_Distributions